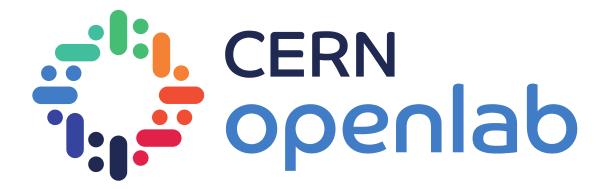

# Service Level Objectives: What's working and what's not?

CERN Openlab Lightning Talks 2020

**Felipe Bastos** 

Supervisor: Nikolay Tsvetkov

24/09/2020

### Introduction

### A reliable computer system must:

- Be available when needed
- Deliver results as quickly as possible
- Provide correct information

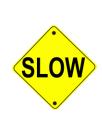

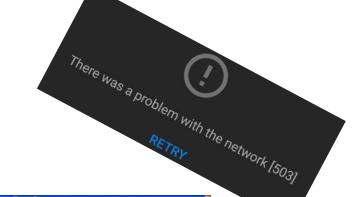

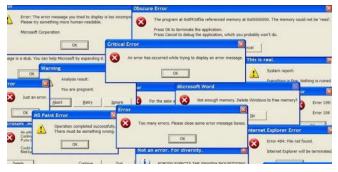

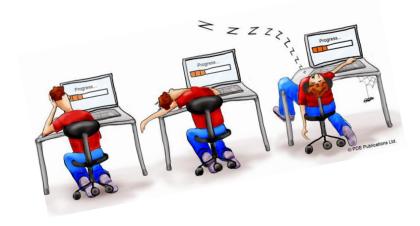

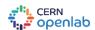

## Site Reliability Engineering

### <u>Service Level Indicator – SLI</u>

- Is the system reliability?
- How long does it take to process?
- Is the data being well processed?
- Are the results correct?

**SLI** = successful events \* 100 valid events

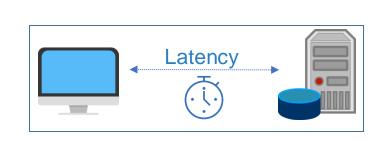

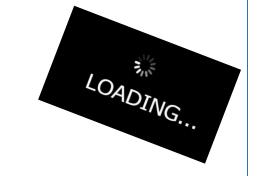

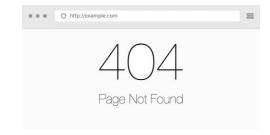

S L O

F

R O R

B U D G E

### Site Reliability Engineering

#### Service Level Objective – SLO

- Defines target level for the SLIs.
- Is the system available enough?
- Is it fast enough?

e.g. lantency < 100ms for 95% responses

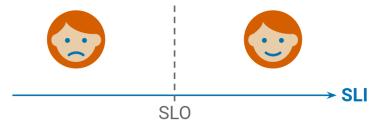

### **Error Budget**

- How much error is acceptable in a certain period?
- Error Budget = 100% SLO

e.g. The HTTP success rate can fail for 3 minutes per day

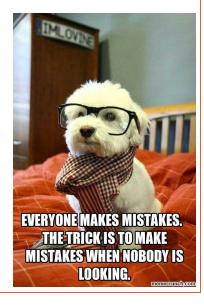

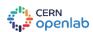

### **CERN's Monitoring SLIs**

#### **Data Access**

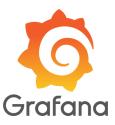

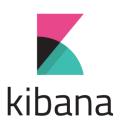

- How long does it take to access those services?
- How often they fail?

### **Data Pipeline**

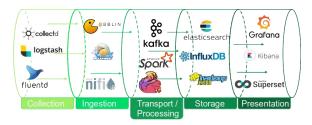

- Are incoming data being well stored?
- How fresh is that data?
- How long does it take to ingest the information?

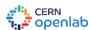

### Implementation

#### Data Access

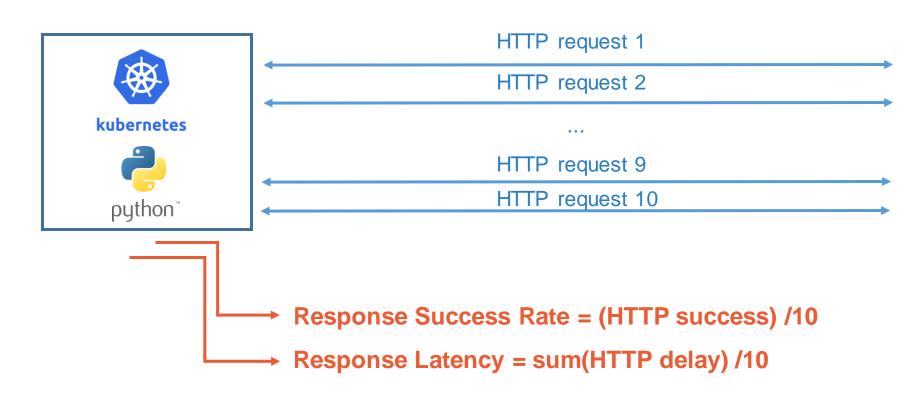

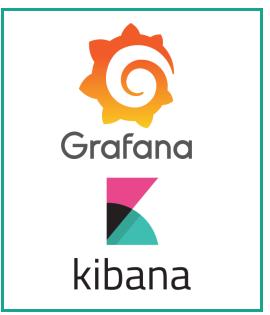

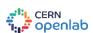

### Implementation

#### Completness and Freshness

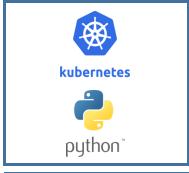

Send random documents every minute

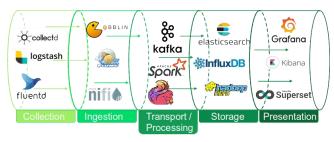

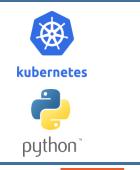

Count the number of stored documents

Check most recent document timestamp

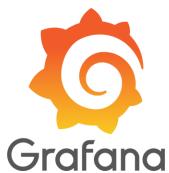

Completness = (number of sent documents) - (number of stored documents)

Freshness = (actual time) - (last document timestamp)

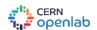

### Implementation

#### InfluxDB Integration

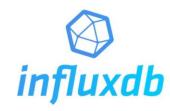

Continuous queries runs automatically and periodically to produce the resulted data

- Convert raw metrics into percentage for the SLIs and the Error Budget
- Resample every minute to keep the dashboard updated

SLI = (250 – number of stored docs) \*100
250

260
240
220
200
3:20 03:30 03:40 03:50 04:00 04:10 04:20 04:30 04:40 04:50 05:00 05:10 05:20 05:30 05:40 05:50 06:00 06:10 06:20 06:30

\* we expect having 250 documents stored per minute

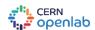

### Results

#### Dashboard & Alerts

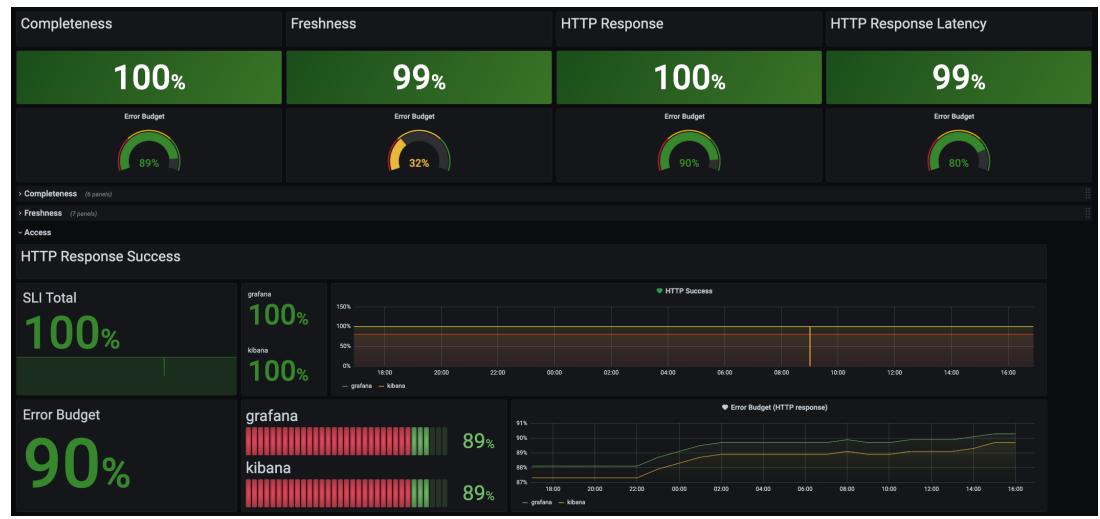

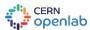

### Conclusion

SLI/SLO monitoring is key for providing reliable services:

- Better user experience
- Reduce maintenance costs
- Help identifying misfunctioning

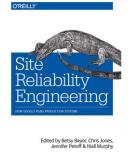

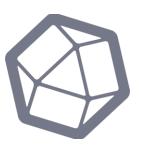

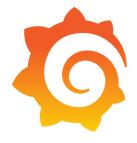

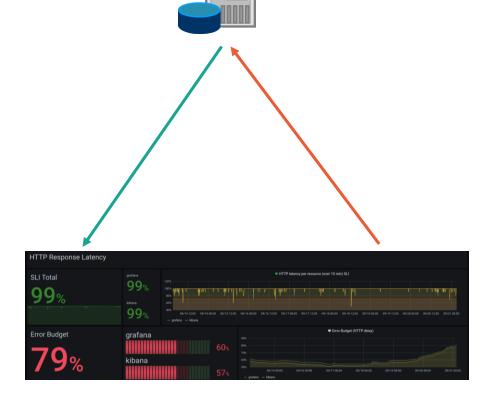

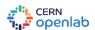

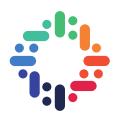

# Thanks:)

- felipe.bastos@cern.ch
- felipe.bastos@ymail.com
- in linkedin.com/in/felipebastosb/
- felipebastosb.github.io

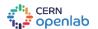

### References

- Beyer, Betsy, et al. Site Reliability Workbook: Practical Ways to Implement SRE. O'Reilly Media, Incorporated, 2018.
- Google. "The Art of SLOs ." Google, 2020.
- Holloran, Dan. "The Comprehensive Site Reliability Engineering (SRE)." VictorOps, 20
  Mar. 2020, victorops.com/blog/the-comprehensive-site-reliability-engineering-sre-pdf.
- Mehta, Sushant. "10 Tips To A Faster PC." *Drivers.com*, 23 June 2015, www.drivers.com/update/pc-fix-tips/10-tips-to-a-faster-pc/.
- Rahman, Aber. "Getting Started with Site Reliability Engineering (SRE)." Toronto Agile Conference, Oct. 2018.
- Thorne, Stephen. "Getting Started with SRE." *It Revolution*, 29 Sept. 2018, itrevolution.com/getting-started-with-sre-stephen-thorne-google/.
- Tsvetkov, Nikolay. "Building Scalable & Reliablemonitoring System." CERN, 2020.

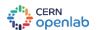